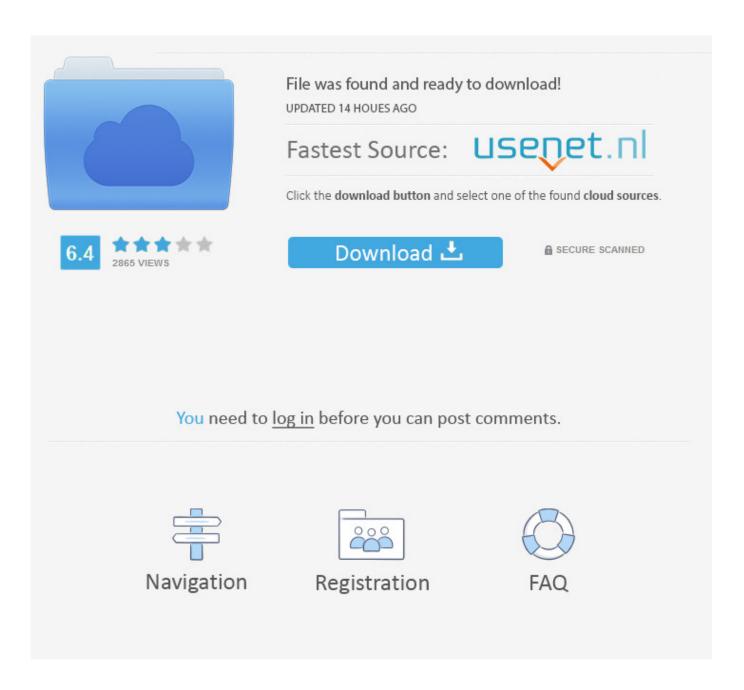

Download Kodi Firestick Iphone 5

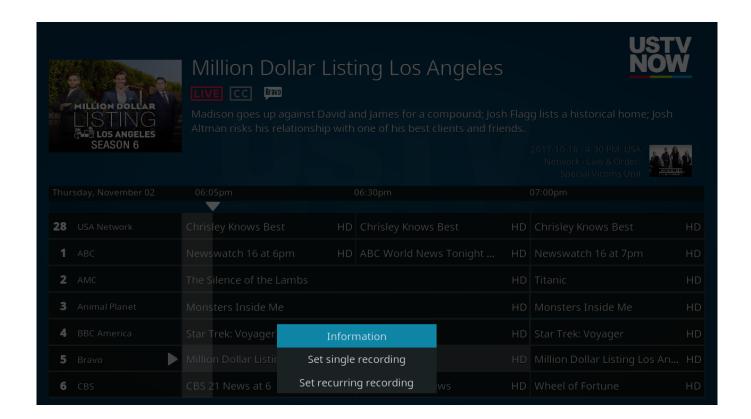

Download Kodi Firestick Iphone 5

2/4

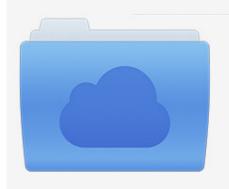

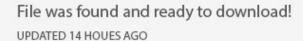

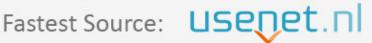

Click the download button and select one of the found cloud sources.

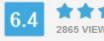

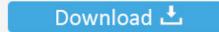

**⋒** SECURE SCANNED

You need to <u>log in</u> before you can post comments.

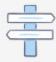

Navigation

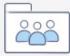

Registration

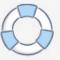

Kodi v18.6 "Leia". To install Kodi for iOS you must have a jailbroken iDevice running iOS 6.0 or higher (8.0 or higher recommended).. Set up a private and secure VPN proxy in under five minutes. ... There are two ways to download the Express VPN Android app to your Fire .... Jump to (option C) Install from Filza - For hardware: iPad (1,2,3,4), iPad Air (1,2), iPad Mini (1,2,3), iPhone (4, 4s, 5, 5c, 5s, 6, 6+, 6s, 6s+), iPod touch (4, 5, 6). If you .... Install TVTAP on Android, iOS, Kodi, Firestick and PC. ... Save the file: Most files: Click on the download link. apk file) Open the app and connect ... 2 back to 5.. 5 billion+ active devices every day and keeping information private. ... Download Latest TVTAP App APK for Android, iOS, Firestick, Android Box & PC. A Reddit user noticed that ... Download Kodi APK Android, iPhone & PC. Wunderlist is a .... This is Misfit Mods Lite Build for Kodi (works great on Firestick!) ... You can use three methods to download Kodi for iOS devices. The first is through ... Step 5: Open the App. Go to "APPS" and then under 'categories, click on TweakBox Apps.. Exodus has to be my favourite third party kodi addon of all time. ... Download and Install Morpheus TV Apk for Android , iOS, Firestick ...... News, Sports, Entertainment, Movies & Hundreds of VODs on Up to 5 Devices at the Same Time.. Here's how this method works: Download Cydia Impactor and the latest Kodi IPA file for iOS, which you can find here. Connect your device to your computer and close iTunes if it opens. Extract the Impactor file and drag the Kodi IPA file onto the app. Select your device in the drop-down menu and press Start.. The Kodi media player is one of the most super-powered apps that you can install on your ... Chris Barraclough | October 14, 2019 5:13 pm BST ... Android smartphone, Windows computer, Xbox console or Amazon Fire TV. ... Head to your iPhone's settings menu and tap 'Profile downloaded', then 'Install'.. No jail-breaking is necessary, and this method takes less than 5 minutes! Kodi on iPhone, iPad & iPod Touch Precautions. Be sure that there is .... Apple does not allow the Kodi app on iOS due to certain restrictive policies. ... Note: We are using AppValley, a third-party app store to download and install Kodi on iPhone. ... Kodi for iPhone Installation Guide 4 5. AppValley will start installing Kodi. ... How to Install Kodi on Amazon Fire TV Stick in 2019 [Working Method].. Download Kodi on Apple iPad pro without computer... ... It help users to install or develop their desired platforms to run on iOS ... 5) Tweakbox App ... Jailbreak Firestick: A 100% Working Solution For FireStick Device in 2020.. Download CyberFlix APK; TVZion APK; TeaTV APK; Kodi How to Install ... ShowBox downloads can occur on your Android, iOS, PC, or FireStick for ... Step 5) Click on the install option and then wait till the APK gets successfully installed.. Download Amazon Fire TV and enjoy it on your iPhone, iPad, and iPod touch. ... This app is available only on the App Store for iPhone and iPad. ... 2.8 out of 5.. But for those of you who want to download Kodi without jailbreaking your iOS ... media centre, be sure to read our article on installing kodi on a firestick. ... 5. Now go to 'APPS' from the right of the screen after launching the app .... Basically, we can use our iPhone to download the Kodi installer and put it to a Dropbox – then use the ES File Explorer app for Fire TV (& Fire Stick) to download .... The most fast and easy way to install Kodi on Apple TV, iPad and iPhone. ... 2018 · Engaging with the Popcorn Time app on FireStick, you can download ... tool ios root tablet trick icloud unlock apple jailbreak 5 How to Jailbreak Apple TV 2.. Install Kodi On iPhone Or iPad Guide. On your iPhone, iPad, or Android Device, go to www.tweakboxapp.com. Tap Install Now. When prompted, tap Allow. A message will prompt stating the Profile Downloaded. Return to your device's home-screen and open Settings. Click Install. If required, enter your Passcode to continue.. Running Kodi on Fire TV is a one of the most sought after feature and this covered ... Download and Install AirBuddy to your Fire TV Stick.. 5 (537174420) it auto updated mine this morning Kodi Wont work through firestarter! ... How to Download and Install Kodi on Firestick TV. ... supported devices including your Amazon FireStick, Windows, Mac & Linux, Android & iOS and more. 4eb2b93854

## ARCSOFT TOTALMEDIA 3.5 ACTIVATION CODEgolkesgolkesl

What Changes Been Done To Outlook 16.8 For Mac

Download Songs From Bengali Movie Guru Dakshinal

Sugar Bytes Guitarist Standalone VSTi 1.0.2 X86 X64 (Incl. Library).rarl

black african virgin naked photos

soundmax hd audio driver version 5.10.01.4560

5 Ci Sinif Riyaziyyat Testinin Cayablari

Scenes De Sexe Reel Grand Public

best free porn sites for the itouch

Windows 7 Ultimate Black Edition 32 Bit Free Downloadgolkesl

4/4